## **RECONOCIMIENTO de créditos**

Si deseas que los créditos de un **curso aprobado en otra Facultad PUCP** – no pueden ser ni equivaler a cursos de Estudios Generales **\*** - o en el **Consorcio de Universidades** sean sumados a los créditos que has aprobado en el plan de estudios de tu especialidad (por lo general, como curso electivo complementario), debes solicitar el **reconocimiento de los créditos.**

El proceso de reconocimiento en el semestre 2020-2 será **del lunes 21 al viernes 25 de setiembre.**

Para iniciar el trámite:

 Luego de revisar en tu **consolidado curricular** cuántos créditos de libre disponibilidad tienes aún por reconocer o convalidar,

- 1) Entra al **campus virtual:** Solicitudes y servicios / Trámites académicos de alumnos / Pestaña: Notas / **Reconocimiento de cursos aprobados en otras unidades**. Descarga y llena la solicitud (datos solicitados y sólo la columna de cursos aprobados; puedes usar dos o más filas para completar los datos de uno o más cursos). Luego, convertir el archivo en PDF e insertar tu firma. Puedes considerar este tutorial: <https://www.youtube.com/watch?v=GowIzZ5XC5Q>
- 2) Envía tu solicitud en PDF a la encargada de este proceso: Lizeth Hurtado al email [hurtado.l@pucp.pe](mailto:hurtado.l@pucp.pe) . **El trámite no tiene costo alguno**.
- 3) Luego de ser revisado y aprobado, los créditos serán ingresados al sistema, y podrás verlos en el campus virtual / Historia Académica / Consolidado curricular / Seleccionar etapa (Pregrado en Facultad) / Reconocimientos y convalidaciones / Reconocimientos de créditos.

La respuesta a tu solicitud es de 10 días útiles vía correo electrónico PUCP.

**\***Considerar que, en el caso de las Facultades de Artes Escénicas*,* Arte y Diseño, Arquitectura y Urbanismo, y Educación, existen cursos de los primeros niveles (nivel general) que **la FCAC no reconoce**.

> **Facultad de Ciencias y Artes de la Comunicación Semestre 2020-2**

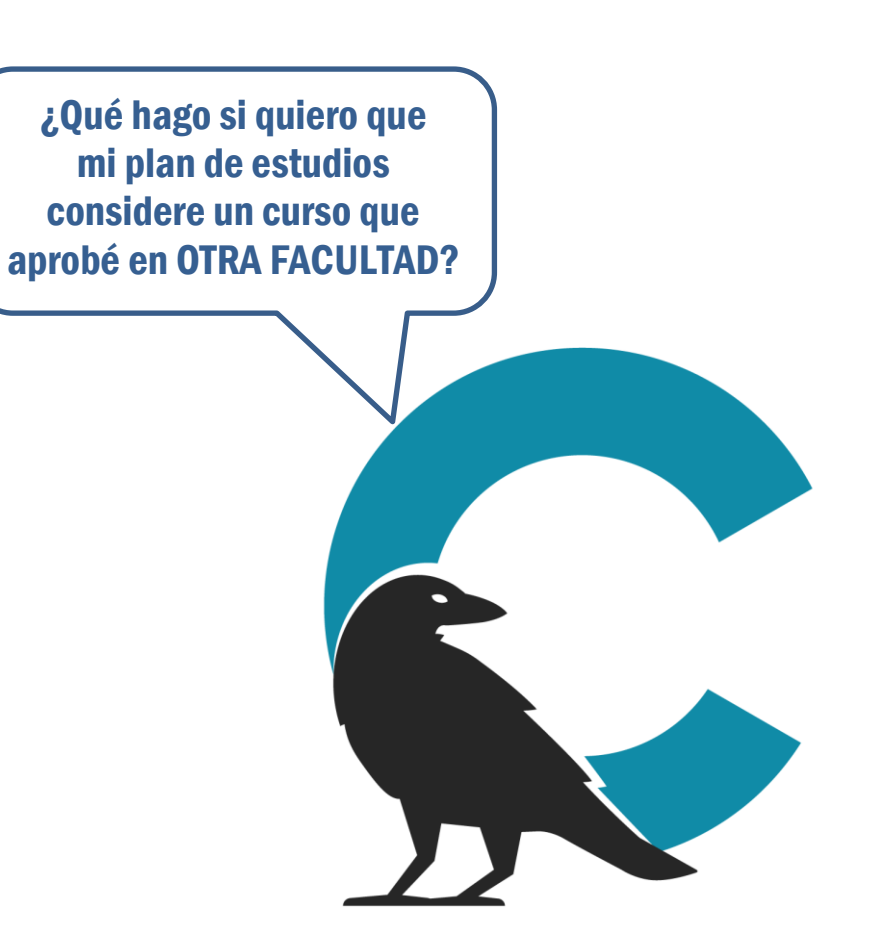

#CuervoQueSeRespeta, se informa.

Si tienes dudas, escríbenos a [buzon21@pucp.pe](mailto:buzon21@pucp.pe)